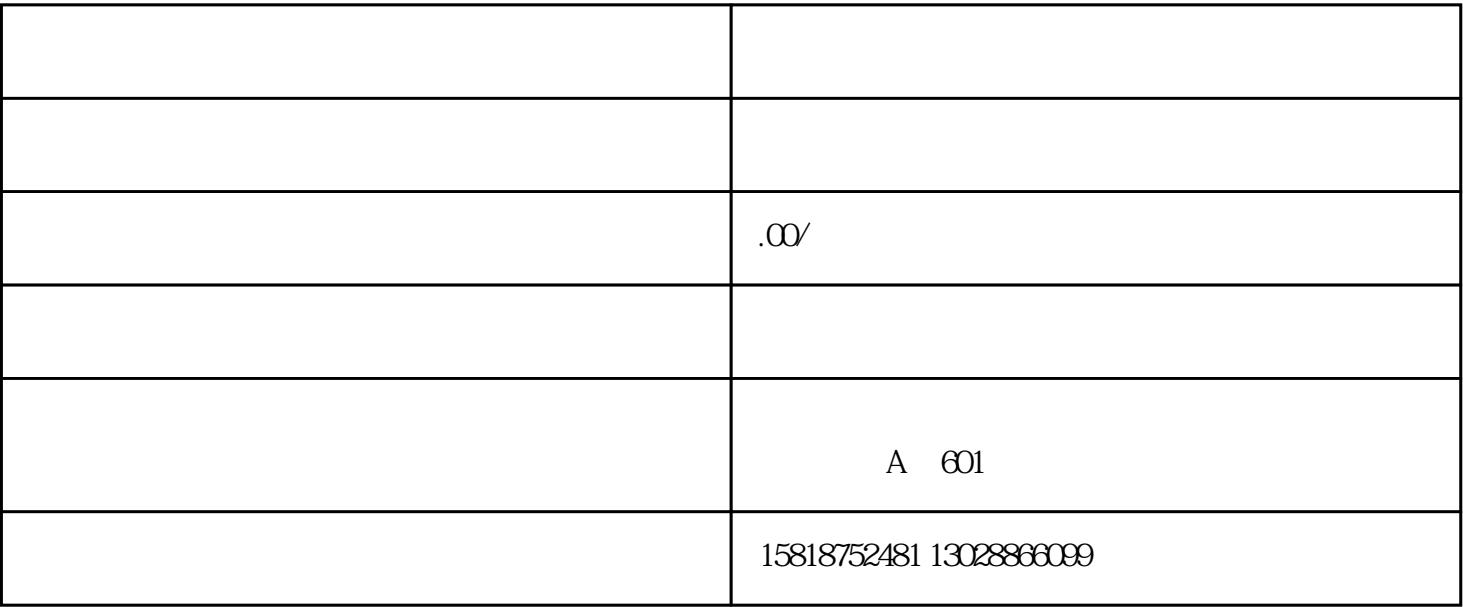

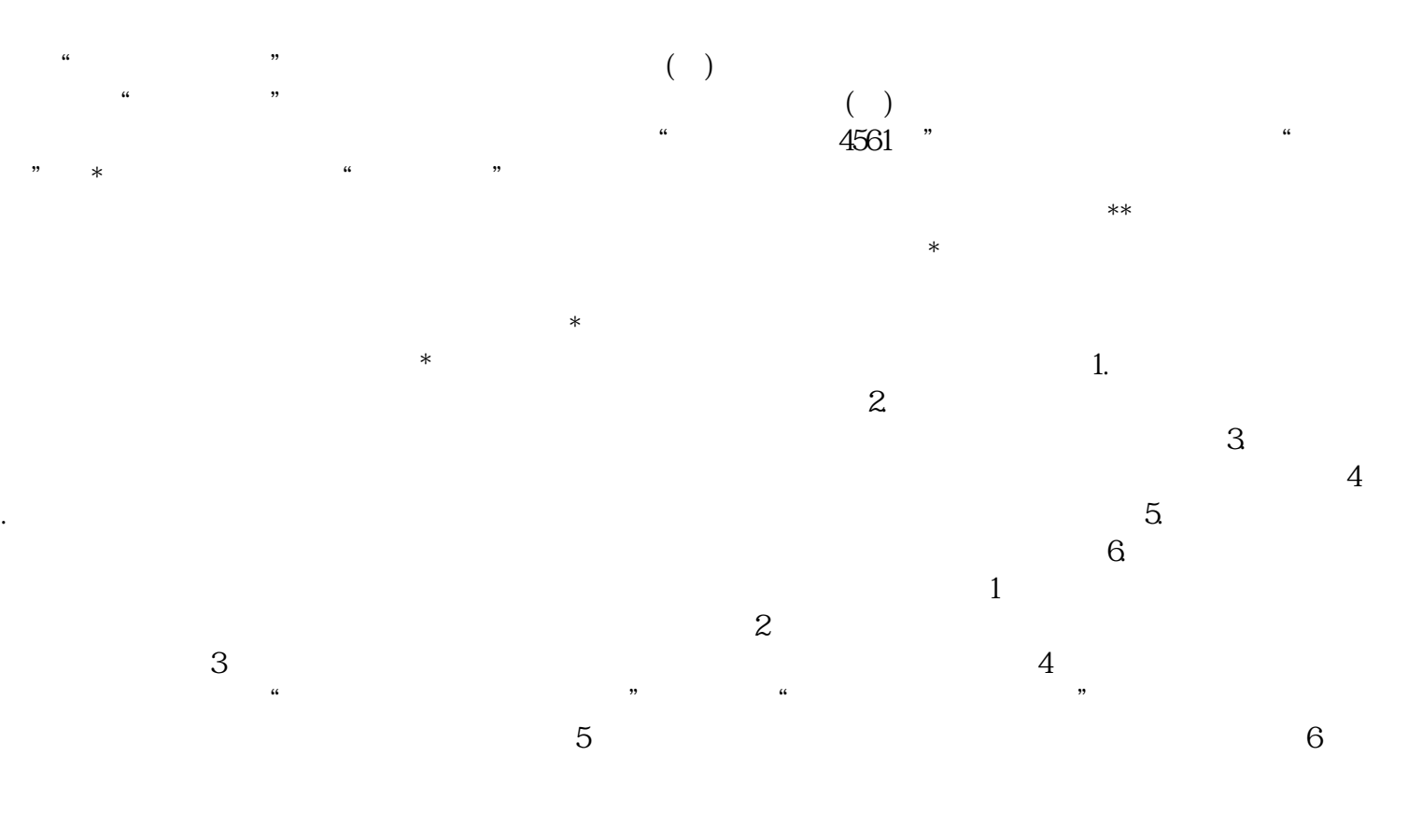

 $\frac{1}{\sqrt{2\pi}}$  $\Omega$  $1.$  $\sim$  2.  $\sim$  $\sim$  3.  $\sim$  4.  $5$  $\frac{1}{\sqrt{2}}$  $2$  $3 \hspace{2.5cm} 4$ 

 $5$   $*$